A project report on

# **Numen E-Store**

Submitted in partial fulfillment of the requirement For the award of the degree

# MASTER OF COMPUTER APPLICATIONS Of

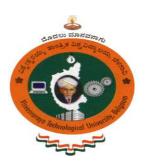

Visvesvaraya Technological University Belagavi, Karnataka

By

# SALONI MITTAL 1CR18MCA91

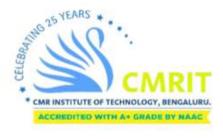

# **CMR INSTITUTE OF TECHNOLOGY**

132, IT Park Road, Kundalahalli, Bangalore-560037 2019-2020

A project report on

# **Numen E-Store**

Submitted in partial fulfillment of the requirement For the award of the degree

# MASTER OF COMPUTER APPLICATIONS Of

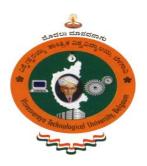

Visvesvaraya Technological University Belagavi, Karnataka

By

# SALONI MITTAL 1CR18MCA91

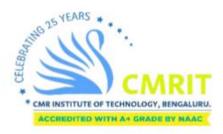

# **CMR INSTITUTE OF TECHNOLOGY**

132, IT Park Road, Kundalahalli, Bangalore-560037 2019-2020

# A project report on

# **Numen E-Store**

Submitted in partial fulfillment of the requirement for the award of the degree

# MASTER OF COMPUTER APPLICATIONS

Of

Visvesvaraya Technological University Belgaum, Karnataka

By

## SALONI MITTAL

## **1CR18MCA91**

Under the guidance of

Internal Guide
Ms. Neha Agrawal
Asst Professor, MCA Department
CMR Institute of Technology,
Bangalore

External Guide
Mr. Selva Kumaran
Project Manager,
SAN IT Solutions,
Bangalore

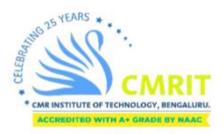

CMR INSTITUTE OF TECHNOLOGY 132, IT Park Road, Kundalahalli, Banglore-560037 2019-2020

# CMR INSTITUTE OF TECHNOLOGY

Department of Master of Computer Applications Bangalore - 560 037

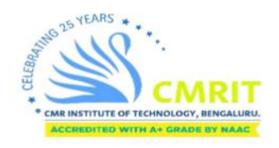

# **CERTIFICATE**

This is to certify that the project work entitled

# "NUMEN E-STORE"

Submitted in partial fulfillment of the requirement for the award of the degree of Master of Computer Applications of the Visvesvaraya Technological University, Belagavi, Karnataka bonafide work carried out by

# SALONI MITTAL 1CR18MCA91

During the academic year 2019-2020.

Signature of the Guide Ms. Neha Agarwal Asst. Professor, MCA Signature of the HOD Ms. Gomathi.T HOD, MCA Signature of the Principal Dr. Sanjay Jain PRINCIPAL, CMRIT

## **External Viva**

Name of the Examiners

Signature with date

1.

2.

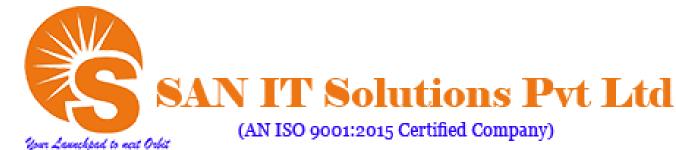

**Date – June 12, 2020** 

## PROJECT COMPLETION LETTER

We hereby confirm that Ms. Saloni Mittal of your college CMR Institute of Technology with USN: 1CR18MCA91, has successfully completed the Project at San IT Solutions Pvt. Ltd. 12<sup>th</sup> Jan 2020 TO 12<sup>th</sup> June.

The Project is based on Web Development the title Numen E-Store under the guidance of Mr. Selva Kumaran, Project Manager, San IT Solutions Pvt. Ltd, Bangalore 560041.

For San It Solutions Pvt. Ltd

HR Manager

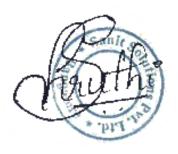

**DECLARATION** 

I, SALONI MITTAL, student of 6<sup>th</sup> MCA, CMR Institution of Technology, bearing the

USN 1CR18MCA91, hereby declare that the project entitled "Numen E-STORE" has been

carried out by me under the supervision of External Guide Mr. Selva Kumaran, Project

Manager, SAN IT Solutions Pvt. Ltd., and Internal Guide Ms. Neha Agarwal, Asst. Professor,

Dept. of Master of Computer Applications and submitted in the partial fulfillment of the

requirements for the award of the Degree of Master of Computer Applications by the

Visvesvaraya Technological University during the academic year 2019-2020. The reports has not

been submitted to any other University or Institute for the award of any degree or certificate.

Place: Bangalore

Date:

SALONI MITTAL (1CR18MCA91)

# **ACKNOWLEDGEMENT**

I would like to thank all those who are involved in this endeavor for their kind cooperation for its successful completion. At the outset, I wish to express my sincere gratitude to all those people who have helped me to complete this project in an efficient manner. I offer my special thanks to my external project guide Mr. Selva Kumaran, Project Manager, SAN IT Solutions Pvt. Ltd., Bangalore, and to my Internal Project guide Ms. Neha Agarwal, Asst. Professor, Department of MCA, CMRIT, Bangalore without whose help and support throughout this project would not have been this success. I am thankful to Dr. SANJAY JAIN, Principal, CMRIT, Bangalore for his kind support in all respect during my study. I would like to thank Mr. Selva Kumaran, Project Manager, SAN IT Solutions Pvt. Ltd., Bangalore, who gave opportunity to do this project at an extreme organization, most of all and more than ever, I would like to thanks my family members for their warmness, support, encouragement, kindness and patience. I am really thankful to all my friends who always advised and motivated me throughout the course.

SALONI MITTAL (1CR18MCA91)

| S.NO. | CONTENTS                               | PAGE |
|-------|----------------------------------------|------|
|       |                                        | NO.  |
| 1.    | Introduction                           | 1    |
|       | 1.1 Project Description                | 1    |
|       | 1.2 Company Profile                    | 2    |
| 2.    | Literature Survey                      | 4    |
|       | 2.1 Purpose                            | 4    |
|       | 2.2 Scope                              | 4    |
|       | 2.3 Existing System                    | 5    |
|       | 2.4 Proposed System                    | 5    |
|       | 2.5 Feasibility Study                  | 6    |
|       | 2.6 Tools and Technologies used        | 8    |
|       | 2.7 Software and Hardware Requirements | 14   |
| 3.    | Software Requirement Specification     | 16   |
|       | 3.1 Functional Requirements            | 17   |
|       | 3.2 Non Functional Requirements        | 29   |
| 4.    | System Design                          | 31   |
|       | 4.1 System Perspective                 | 31   |
|       | 4.2 Context Diagram                    | 32   |
|       | 4.3 Database Design(Tables)            | 36   |
| 5.    | Detailed Design                        | 43   |
|       | 5.1 Use Case Diagram                   | 44   |
| 6.    | Implementation                         | 49   |
|       | 6.1 Screenshots                        | 49   |
| 7.    | Software Testing                       | 58   |
| 8.    | Conclusion                             | 61   |
| 9.    | Future Enhancements                    | 62   |
| 10.   | Bibliography                           | 63   |

# **CHAPTER 1**

## INTRODUCTION

The idea behind the Numen E-Store is to provide a comprehensive online service to the consumer. The word e-Commerce basically refers to any kind of shopping and sort of business transaction made online. Here, also Numen E-Store, can capture, collate, and analyze the data and operate the impact of the system. It covers the variety of the products with the product description which makes it user friendly. It is the method where purchasers straight buy items or services of a seller, just by searching from anywhere at any time. This also consists of the collaboration with intermediate vendors, over the Internet. Vendors are the sellers who wish to sell their products to the customer.

# 1.1 Project Description:

The Numen E-store project needs to develop to organize the product information and customer's information related to the particular product, frequently bought. In what way customers can buy products from online can be determined from their username and password and searching history of the consumers. Numen E-store provides many benefits to the consumers by the scheme of availability of items and services at a minimum price, larger choice, and saves time. The project shows the product categories, and then the details of the product accordingly. From the product details, the stock is been attached to the cart and can be bought. Consumers can easily enjoy shopping from anywhere in the world and in this system multiple languages available where consumers select the comfortable language; the stores will not miss any further buyers for online stores. Such as eBay, Flipkart, and others. Customers can easily pay the cost online transaction through PayPal or and also can pay cash on delivery. So the application is also available on the hand devices, which are effortlessly approachable and always ready.

The practice provides the ability to take services 24\*7 and also provide home delivery on a particular location which can make customers happy. Shopping online continuously expanding day by day. Because our country is becoming Digital India where computer users are growing large in number. So, shopping online trends are also rising. This is a Business-to-Consumer (B2C) online buying.

The primary idea of a system is allowing the consumer to buy essentially utilizing the Internet and let consumers buy the products.

It includes vendors and their stocks. The idea of the Multi-Vendor is to meet the requirement of Supply Chain Management (SCM) without revealing the payment flow.

It essentially has two perspectives:

- Admin wares: It adds to the record of products on the merchant's site by adding vendor's products. As several vendors will add their products, the inventory of the site will also increase.
- Vendor: Vendor can trade and advertise their products online from the merchant's (admin) store.

# 1.2 Company Profile:

SAN IT Solutions Pvt. Ltd., an ISO 9001:2015 certified company was founded in the year 2006, headquartered in Bangalore with 200+ branches across India. SAN IT was supported by extremely qualified Experts devoted to providing total IT/ITES solutions below one roof. Since its inception in 2006, it has always been customer-centric and focuses on solutions that serve the customer's current requirements, fully cognizant of their future needs. Emerging in the scope of Consulting Program, Training, and Development.

It has acquired world-class education knowledge in the appropriate domains of IT. The organization is run by a dedicated expert team, to provide professional knowledge to the youth for their career growth all over India. It has been a continuous effort of SAN IT solutions Pvt. Ltd., approaching the interests of the requirements in practice. It directly focuses on the customized coaching plans for the IT and ITES services, its central practice is on crafting exercises which intern implement the technological developments and considerably contribute to providing common protection.

Learning and Practicing have simultaneously achieved Learning, Training, and Certification Programs to complete on-the-job training applications while building certified experts in the IT & ITES areas. It contemplates building Skill-Development Exercise applications to obtain skills in the domain of most of all divisions. Non-Urban HRD (Human Resources Development) Centers owns by SAN IT Solutions Pvt. Ltd. under several regions HQs & main talukas in the State of Karnataka.

It offers most of the employability services. Originating from Market Researching, Identifying, Skill Development, Counseling, coaching, and placements and facilitate the non-urban student to obtain work. This includes the Job-Based training plans that would be taken out. It intends to originate preparation plans with the guidelines of NSDC (National Skill Development Corporation) and it is also incorporated with the Sector Skills Councils over-identified Districts all over the state.

## **CHAPTER 2.0**

# LITERATURE SURVEY

Literature Survey is a method of collecting information also operating facts, analyzing problems, and utilizing the data of the review to support updates on the operation. It also covers the problem-solving phase which needs technical connection within the machine of the client and business analyst. It takes more time to identify the problem but it is the best practice before developing the project to identify the existing system problem. After getting all problems in the existing system, product analysts compare the requirement of the client. To identify each field of the existing system problem and review remains controlled to close the research in recognizing the difficult sectors. These study clarifications continue in giving as a project plan. The plan is examined approaching the customer demand and proper modifications are updated. The loop gets terminated once the customer gets fulfilled with his demands.

Internet and eCommerce remain completely attached to each developing and developed nation. However, we believe that would be achieved and can create an extraordinary privilege to emerging nations with including the unique ideal of a business plan that can be executed. eCommerce implies reconstruction & turns to online trading practices moreover with the changes making a tremendous benefaction to the economics of the nation. eCommerce industries possess frequently converted to a primary segment of a trading policy including a powerful catalyst to business evolution.

# 2.1 Purpose:

The trading of the product or the services remains a formal association concerning customers toward every marketing and purchase of stocks, livestock, and different items. In additional terms, this signifies to the trade of purchasing and marketing of the products.

## 2.2 Scope:

- eCommerce implies to a marketplace including a businessperson administration strategy exhibited with CedCommerce.
- This is a **Multiple Businessperson** program, where the stocks of various individualistic merchants emerge into the natural merchandise catalog on the admin website and individual customers can buy from on an individual network market including the commodities provided by several business people of every country.

## 2.3 Existing System:

As of now the practice of purchasing any products means visiting every store personally. Customers need to search and choose the required products available and purchasing the products through the payment like the amount of product. Under the existing system, there is no guarantee to get the original product from the shop. It only consists of the seller of the product and buyer. There is no much more implementation further like the third party.

There is some drawback of the existing system:

- This is less user-friendly.
- Customers must travel personally to the store and pick the products and finally end up in buying them.
- It is more complicated to determine each essential item at a particular shop.
- Some quality including a quantity of the item is limited.
- This implies a lot of time-dependent processes.

# 2.4 Proposed System:

Under the proposed system, the buyer no need of stepping out to the store for purchasing the goods. One can sit at his own place and can buy the product through the internet; A person also can purchase via some apps inside his mobile phones. Each storekeeper is the administrator of this system. The policy additionally promotes a home delivery facility to purchase the desired items. In this system, it saves lots of time and money and comes to know lots of new product and their cost.

To eliminate the limitations of traditional practices, a system is proposed which is shopping online from anywhere within the globe. It's an advanced functionality of B2B With the existing functionality of B2C.

It not only consists of the seller of the product and buyer. There is also added implementation for further like the third party. That is, it includes the vendor with whom the product can be sold. The vendor can take the permission of Admin and can integrate his products so that it is reachable for the end-users.

The web application has the following features given below:

- In order to comparison of the current system the proposed system will take less time consuming and get more efficient profit.
  - The analysis of the proposed system will be very easy as it is automated.
- This system is very secure and there are no chances of loss of information as it is dependent on the system admin only.

## 2.5 Feasibility Study:

This is the most important stage before developing the project, here business analyst is going to check whether the project implementation is possible based on the different perspectives. Overall its checks each and every field in the project and analyses two or three times whatever the technology used and maintains the financial cost. Business Analyst taking the requirement of the project within one month if there is by chance he misses the any requirement taking from the client then he also can take the requirement and modified it and again send to the requirement to the technical architecture after that business analyst compared the project to the existing project whether it is possible to develop at minimum cost and get the profit from the project.

Technical Architecture decided that java language and spring boot framework are suitable for developing the project and the database is useful for developing the project. Here technical architecture also decided that the V model is best for developing the project because of development and testing both are going on parallel and it saves lots of time to fix the issue at the development time After Financial analyst decided the development cost of the project and external another cost. He analysis the production cost and deployment cost of the project.

Some of feasibilities are defined in the following aspects.

These are:-

### 2.5.1 Business Analyst Feasibility:

The business analyst has taken all the requirements from the client and analyses the requirement two or three times and he determined whether the client requirement is acceptable or not. Its takes one

month's time to take the entire requirement from the client and send the acceptance mail to the client. After that business analysts sent the project requirement details to the technical architecture.

#### 2.5.2 Project Manager Feasibility:

Project manager has taken all the responsibility of the project and checked all the details of the project on every phase of the development and testing phase. If any issue is raised at the development and testing time, and the developer not able to fix the bugs then he has taken the responsibility and fixed the issue. If any other issue rose after deployment of the project then business analysts took the responsibility of the project.

## 2.5.3 Financial Analyst Feasibility:

Financial analysts decided that how much initial development cost of the project and how much got the benefit from the project and at the time of project deployment again going to check all the financial cost, profit, and external expenditure of the project.

#### 2.5.4 Technical feasibility:

A person should examine a system that can continue with developing current technology or not. To assure the hardware devices of the system and software applications are available during this construction and implementation of the proposed system. It procured a technological understanding of operating the languages, and particularly it has begun outlining the plan.

#### 2.5.5 Behavioral feasibility:

When customers are utilizing distinct kinds of external tools, the application is proficient in presenting a user-friendly GUI (Graphical User Interface) for each device (Mobile phones, laptops etc).

#### 2.5.6 Economical feasibility:

Under the Economical feasibility, values and advantages are correlated among the proposed system and that are analyzed and projected economically feasible. Particularly, if tangible and intangible advantages exceed the value. The value for a proposed online shopping signifies exceeding

the price and efforts associated with managing these records, notebooks, lists, and producing of multiple records. This practice decreases the organizational plus technological team to perform several tasks which individual software will perform.

#### 2.5.7 Legal feasibility:

This part decides that the proposed system varies to that of the legal necessities.

## 2.6 Tools and Technologies Used:

#### 2.6.1 Tools Used:

#### → MAGENTO:

<u>Magento is an open-source platform</u> built-in PHP, which assists the developer to create eCommerce websites. The platform permits online businesses to stretchy shopping cart systems as well as control over the functionality, content, and looks of their online stores. It is one of the <u>best e-commerce platforms</u> that are available today as it provides and promotes robust shopping, Inventory supervision mechanisms, and also manages SEO (Search Engine Optimization).

For organizations and individuals who want to extend a long-term professional eCommerce site, one should think of Magento as a priority. It is considered the best open-source to create an online store. The critical thing is if you want to communicate the best online purchasing experience to the customers. Magento gives you the complete control to look and feel, the functionality of your site by offering a comprehensive tool.

#### **→** XAMPP server:

The abbreviation of XAMPP is X holds to Cross-platform, A holds to Apache server, M holds to MariaDB, P holds to PHP, and P holds to Perl. The platform indicates that this executes covering each machine with every operating system. It is free public software that implements an easy way toward network architects and users to introduce the necessary parts to operate PHP software like Joomla, Word Press on Windows 10, Linux, and macOS. The application about XAMPP continues for the testing of the website, initially uploading over isolated network area. Its installation method is quite easy and quick. Once it is getting installed at the local machine this serves as localhost. The testers perform to examine the websites before uploading.

The XAMPP software at the server-side gives a proper atmosphere to examining Apache, PHP, MYSQL, and Perl applications approaching a local machine. Initially, before the XAMPP server each moment we needed to upload records over a faraway server to execute testing goals. It was very hard to examine at the server and every functionality was apparent to the users. However in meanwhile, in XAMPP one quickly can examine and deliver many changes in the localhost. By each amount of times, one can renew also test using the XAMPP server.

#### 2.6.2 Technology Used:

#### > Php:

PHP is a pretty famous free open-source programming semantics that is broadly used to create web-based frameworks and sites. The full form of PHP stands for the Hypertext Preprocessor, now replaced as Personal Home Page. As its name proposes, the PHP content is executed on every server-side, and just immobile substance, (for example JavaScript, HTML, CSS, and others) is transferred to the client's program. Since PHP language runs completely on the facilitating server, the end-client can't view the PHP content.

PHP recognized being a back-end programming language, in light of the fact that lone engineers and individuals with server path determine to have the option to see the application main snippet composed in PHP. It permits one to assemble content powerfully, through contents and projects on the server. It additionally has incorporation with a massive collection of databases.

#### > HTML:

HTML is abbreviated as Hypertext Markup Language. It is the common central structure of the Web. It describes the importance and structure of a network. Various improvements additional to HTML stand frequently utilized to depict a page appearance/presentation or convenience/direct (JavaScript). It isn't a programming language, but a markup language that portrays the structure of the substance. HTML contains an arrangement of segments, which is used to wrap or encase, a few bits of an object to make it appear to be a demanding way. The marks can create a picture or word hyperlink to somewhere else can pressure words, also do the content style more prominent, and so forth.

Hypertext alludes to joins that associate site pages to each other, either inside a solitary site or between sites. Associations are a key piece of the Web. By moving substance to the Internet and associating it to pages made by others, you become a working individual from the World Wide Web.

#### 2.6.3 What is eCommerce?

It is likewise called as an electric exchange. Also well known as network marketing leads to the purchasing and trading of things utilizing the network. The two important things required here to trade is that firstly the data and secondly is the money. Electronic business stays reliably, which is used to the proposition of natural items at the websites; regardless, this can besides trade any sort of marketing exchange is stimulated through the website. Regardless of the way that e-business fits for each bit of working online marketing.

The recorded foundation of electronic business starts with the basic ever online course of action: in the year 1994, 11th August. A person, who traded a CD (Compact Disk) to his accomplice within his site called as Net Market. This is the essential operator of buying an item of trade via WWW (World Wide Web). E-business has improving to cause situations less hard simultaneously, to discover and purchase the items over online for retail people and trading stations.

#### **2.6.4 Types of Ecommerce Models:**

Some fundamental kinds of eCommerce designs would be notable enough for each trading sector; this results in the trade-in between that of an organization and the end customers.

They are as following:

#### 1. B2C (Business to Consumer):

The B2C trade contributes to an admin for the specific customer.

For example:

Online purchasing of shirts according to the convenience of the customer from an online retailer.

#### 2. B2B (Business to Business):

The B2B trade offers an admin to different companies or businesses.

For example:

A company store trades a variety of the products to an admin for different purposes.

## 3. C2C (Customer to Consumer):

The C2C trade, when offers from the admin to different purchasers.

For example:

The online trading of used products by a customer to different consumers.

#### 4. C2B (Purchaser to Business):

The C2B trade offers its own products to an admin or the business or any kind of organization.

For example:

The customer proposes the enlightenment of his talent in the form of products online. Like a snap, taker authorizes their photograph for a business to use.

## 5. C2A (Consumer-to-Administration):

The C2A eCommerce model, online trading last to be carried out among the customer including public marketing. The fundamental target of both the B2A and C2A kinds of eCommerce is to build adaptability, effectiveness, and straightforwardness in an open organization.

# **2.6.7 Software and Hardware Requirements:**

# 2.6.7.1 Software Requirements:

Operating System : Windows 10

Web Design : HTML5, CSS

Scripting Languages : JavaScript, PHP

Database : Mysql 5.7

Server : Xampp Server v3.2.4

# 2.6.7.2 Hardware Requirements:

Intel Pentium IV processor 3.00 MHz (minimum)

A minimum of 2GB of RAM

A minimum of 25GB of available space on hard disk.

## **CHAPTER 3.0**

# SOFTWARE REQUIREMENT SPECIFICATION

#### **Admin:**

The admin is the most useful person in this system. Just administrator approaches this administrator page. The manager might be the proprietor of the framework. The administrator has each data concerning all the clients and in this way each product. Administrators are the ones who include or direct the classifications for the items and regulate the Vendor. The head can see the day by day sell. He can facilitate likewise observe the input given by the client.

#### **Users:**

A new customer order not own to join into the application with necessary information's to see the results. Customers visit our website choose particular category of items and pick the particular product and see the details of the product such as the price of the product and delivery charges, payment gateway, feedback of the product from the old customer and finally if they want to purchase the product then placed the order by providing the following details of the customers.

- Name of the customer.
- Contact number of the customer.
- Address of the customer

## **Vendor:**

Vendors are the one, who attach their items to database; the items added here will be viewed on the site by the end customers. Users can purchase the items by choosing the one they are interested in. Vendors have exceptional rights more than the end-clients and can deal with the items included by them.

## **3.1 Functional Requirements:**

## 3.1.1 Login:

The login page is the central page, skillfully sketched side of an application. The login credentials are provided to enter any application. Additionally, the fresh signup opportunity also produced for fresh users to sign in.

## 3.1.2 Product Display:

The page shows every main category of the view. Users can choose according to the category to them and can continue to pick the commodities in the category provided.

#### 3.1.3 Product Selection:

The product selection is a page where the products can be easily picked. This selection is provided for choosing the required item given in the product list based on the title. An item can be chosen based upon the different categories available and based on the distinct companies.

#### 3.1.4 View Cart Screen:

The cart page of the project displays all the selected items, here the number of the product and different kinds of the products are being added to the cart by the end-users. Including the opportunity to deselect the products, if the user changes the mind or select the products by mistake.

#### 3.1.5 Customer Registration:

The customer registration page conveys with the enrollment of fresh consumers. That is, as the further pieces of information of the customer like name, email address, password, and so on. Once the enrollment gets successful the users are permitted to sign in to the site. With the goal that he/she can get to a large portion of the features accessible on the site.

#### 3.1.6 Manage Orders:

This is the process of keeping track of each order and manages the order history of each customer with the product details and their cost.

It includes the following steps to manage the order:

- Customer places the order.
- Make the payment successful.
- Warehouse received order details.
- Product is packed by the retailer.
- Product is shipped by the delivery person.
- Finally order is received.
- Get the feedback to the delivery person.

#### 3.1.7 View Orders:

Inside the view page, the admin will have the authority to observe the orders that are purchased through customers. Admin will check the specifications and track the details of the orders.

#### 3.1.8 Cancel orders:

The administrator can remove orders in the orders listing. Soon after the commodity is carried out for the shipping process.

#### **3.1.9 Content Management System:**

It will organize the product and store the product details according to category. It is used to create manage the websites. It is separate from the store operation. It will maintain the services of lower costs. It also maintains the releases of the project. It handles customer security related to private information transaction details. It also helps to maintain the cyber-security theft on the payment gateway protocol. It works on the basis of project updates and removes the previous data of the particular content.

#### The main benefits of a CMS are:

• Maintenance Cost is lower:

The system is developed once and it can be used in many stores.

• Evolution of the services:

Mostly evolve through the release of new versions.

• Provide Security for Customers:

It provides the security to the customers and stores easily and safely its information.

• Provide Personalization Area:

It stores the every customer's searching history details in the cache area and when the customer again visited then it will provide the previous search product.

## **3.1.10 Shipping:**

This is an important phase of online marketing for both sellers and consumers. Every consumer wants to get the product free of cost but there are some terms and policies, have to follow on each order.

## There are three mechanisms to decide the price of the shipping:

- Free delivery charges.
- Fixed delivery charges.
- Calculating delivery charges.

In order to define the shipping cost of the product from end to the endpoint. If the customer wants to free delivery charges then they have to follow the up to purchasing rate on a particular product but if the customer wants to take the product and then no need to follow any transaction limit criteria and if the customer wants the product it is a too long distance from the warehouse then calculate the delivery charges of the product. We need to decide some of the important things.

## They are as following:-

- Starting address to the destination address.
- Packaging materials which are used.
- Total weight of the items.
- Handling to the warehouse or delivery person.

## 3.1.11 Transaction Overview:

# **Transaction Overview**

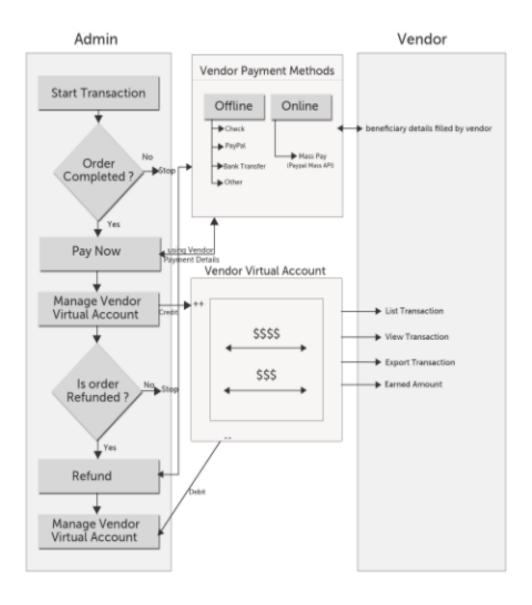

The exchange is a significant piece of the CedCommerce Multi-Vendor Marketplace. The commercial center is where various merchants meet up also retail the items at a commission premise. Later decreasing the administration's amount, the outstanding amount will be handed over to the vendor. The amount is reliant upon the business market share. An administrator must discharge particular merchant installments when a specific request is identified with any seller. The administration will be responsible for crediting the amount to the vendor's record from the business transaction board.

#### 3.1.12 Account Management System:

Each Licensed Merchant is given his Account Board for dealing with the form, items, deals, records, perspectives, and a lot additionally as indicated by their gathering settings and enrollment plans.

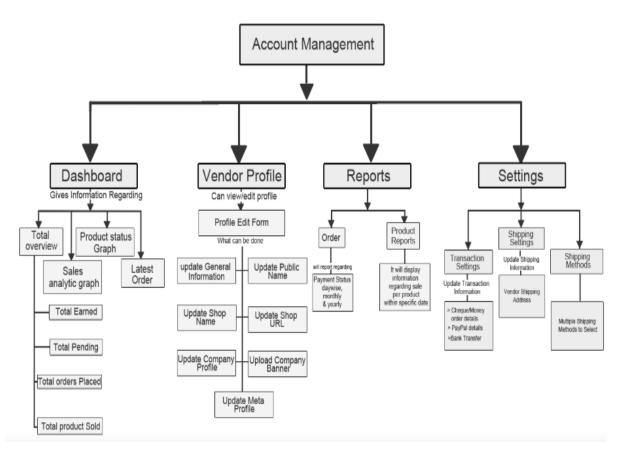

Fig: Account Management.

#### **Dashboard:**

The dashboard is an asset board of the vendor from where the vendor can see a depiction of the Entire Pending Expense, Entire Gained Profits, and Entire Purchases.

## **Pending Amount:**

A sum of the amount that the administrator needs to return back to a merchant to the products bought by him.

#### **Earned Amount:**

The complete amount received by the merchant of his traded items.

#### **Orders Placed:**

The number of orders assigned by the customers to the merchant's item.

#### **Products Sold:**

The total amount of the Stocks Size traded.

#### **Status of the Products:**

The proper outline check that speaks to tally each of Approved, Disapproved Products, and also the Pending products offered by the seller.

#### **Basic Data:**

The following data sources go below the present characteristic's gathering:

- Name
- Public Name
- Email
- Contact Number
- Gender
- Profile Image (he stays close to the home image of the seller or agent)
- Url Shop
- Status

#### **Shipment Settings:**

The shipment settings part implies only for the merchant. The business person wants to determine their Source Location of wherever an item is been dispatched. The usefulness would be accomplished by Vendor Multiple Shipping processes. This undergoes the compartment to a wide range of transportation strategies. In this way, for utilizing any delivery add-on Vendor MultiShipping Add-on must introduce.

## 3.1.13 Catalog Management:

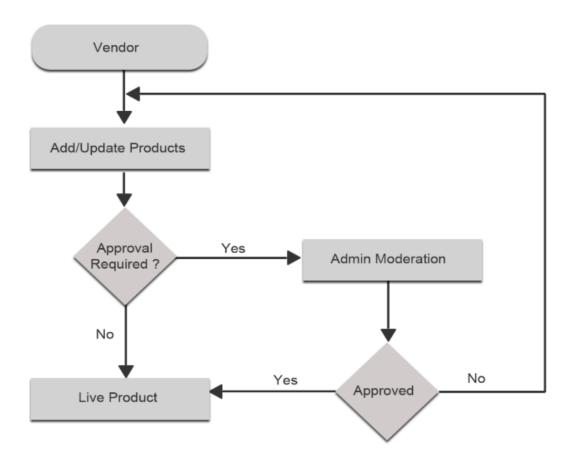

Fig: Catalog Management.

## 3.1.14 Product Types:

From vendor panel, the vendor can make all the kinds of items; for example, the sorts of items that the trader (store administrator) can make from the administrator board, each one of those kinds of items that would be made of the merchant board in the exterior end.

## **Product's Property Collections:**

Each businessperson generates a characteristic collection. At this point, when the vendor will make quality from the vendor board for his items, at that point that ascribes will be doled out to this specific property set. Along these lines, every vendor has his arrangement of properties for his item.

\* This component will be accessible simply in the wake of introducing Vendor Product Attribute Add-on.

#### **Products Attributes:**

The vendor can make a trait concerning the items of his merchant panel. Making the product quality and he can also choose his credits. Once the item is created, the vendor can utilize the credit for the allotment of the recently made ascribes to the items.

#### **Price of the Product's:**

Inside the merchant panel, the merchant doles out some cost over the items similarly as an administrator does. It has all the fundamental fields for setting the cost of an item like the item estimating segment in the administrator board.

#### **Categories of the Product's:**

The merchant tends to allocate the items over an accessible class made by each market administrator. Along these lines, vendor's items will likewise get recorded by the shop's sections.

#### **Websites of the Product's:**

Since referenced in those above subject, for example, merchant Website Distribution. His family is an all-encompassing type of client family. The client will be able to distribute all sites/explicit sites according to administrator settings. So according to the administrator, the seller will be capable to share the items on every external site.

#### **Products up Sells:**

This usefulness is as the default Magento usefulness, yet in this, the vendor can choose from his items (his products which are created by him).

#### **Cross Sells of the Product's:**

The usefulness remains as the normal Magento usefulness, here in this, the merchant can choose his items.

#### **Admin Moderation:**

The administrator can control the same number of vendor's functionality.

For example:

Without administrator permission, the merchant commodities will not be appearing on the website. There are a lot of other users that would be constrained by an administrator.

#### **Vendor Product:**

At the point during a merchant makes an item appear on his shop page, right off the bat that goes directly to an administrator for permission, and later administrator permission, the item begins showing up on the website. Several clients will effectively observe the items displayed over the website by the vendor.

# **3.2 Non-Functional Requirements:**

In addition to the Nonfunctional requirements are different necessities it doesn't take anything. Despite this, this is necessary. Indicate structure qualities that do claim for support regarding frame by the customer-side.

# **Reliability:**

The regular quality of the full execution relies upon the dependability of the different segments. The fundamental help of the dependability of the framework is the fortifications of the databases that is continuously re-established and renew to mirror the latest modifications made.

## **Security:**

The system should normally log out to every customer after a period of idleness. End servers will simply be accessible to confirm heads. Fragile data would be mixed before carried out temperamental affiliations similar to that of the web.

#### **Accessibility:**

The structure should be available reliably. That implies the customer would grow over that of using a web program. Simply restricted by the get-away of the server on, where the system runs. On the off chance that there should be able to emerge an event of a hardware frustration or database fraud, a replacement application will have showed up. In like manner, if there should emerge an event of a

hardware dissatisfaction or database corruption, fortifications of the database should be recuperated from the server and saved by the regulator.

## Maintainability:

An exchange of database is used for storing up the database and the page server manages the website. On the off chance that there should emerge an event of a mistake, a reestablishment of the code will be done. Moreover, the item arrangement is being performed considering estimated quality with the objective that suitability should be conceivable successfully.

## **Portability:**

The purpose is HTML and scripting language-based. Hence the end-customer side is adaptable and some systems using any web program should have the choice to use the features of the structure, including any open hardware stage. An end-customer is using the structure on any operating system. Probably the Linux or Windows. The system will run on Laptops, PC, and PDAs, etc.

## **CHAPTER 4.0**

## SYSTEM DESIGN

# **4.1 System Perspective:**

Programming Engineering incorporates an assortment of devices and capacities which is utilized to construct programming. The programming advancement process is an assortment of stages exhibiting the different systems. Framework Perspective includes the Performance and Functionalities of the framework which would portray the framework. This can be characterized as an underlying advance for distinguishing the arrangement from the beginning of the issue. The plan can be characterized as a middle person between the phases of execution.

The output at this stage is a structure of the archive. In the perspective on a framework, one ought not to think about the framework as a detached substance. The framework point of view characterizes the functionalities and relationships between the earth and the framework. The fundamental objective of SDLC is recognizing and redesigning the prerequisite of a framework into code. Here we essentially characterize how various modules of a framework convey and what the dependencies between every module of the framework are. It characterizes how every module in the framework imparts intelligently to deliver a total answer for the difficult which was identified.

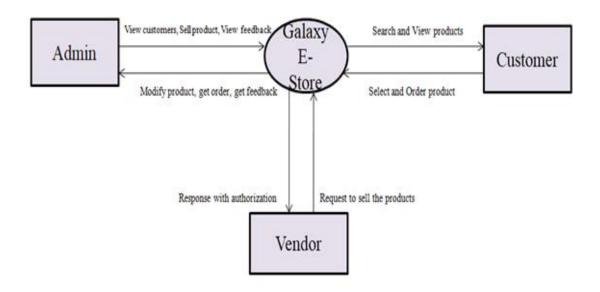

# **4.2 Context Diagram:**

It is a high-level design that represents the relationship within a system or part of an organization. An entity in its state along with its communication with the application. This is related to the block design which in turn called a context. DFD (Data Flow Diagram) is a means of graphical illustration on a place of the stream of data for a complete procedure or a scheme. This also provides information about the input and output of each of the entities and the process as a whole. The DFD or Data Flow Diagram does not have control flow.

#### 4.2.1 Data flow diagram for Admin and Vendor:

#### New Merchant:

Anybody would be enlisted being a trader of the 'Generate a Report' connection.

#### • Convert into Merchant:

A current client likewise turns toward the seller by specific Permission link.

#### • Url Purchase:

URL shopping is one of the novel URL solutions all through each seller framework. A URL shopping solution preference is utilized to making a specific kind of URL for each and every particular merchant's shop.

#### • Approved/Disapproved:

The administrator possesses a special authorization to look after each and every task over the site. An administrator likewise empowers an Automatic endorsement alternative to the merchant, wherein each fresh seller would be get affirmed consequently. Be that as it may, the administrator has the position to object a vendor whenever from the administrator board.

#### • Merchant Store Enabled/Disabled:

The administrator carries a unique power to allow or reject the store sheet, which is requested from the affirmed merchant.

#### • Merchant Site Partition

Any customer, who tends to give every site/explicit site according to the administrator's perspectives. Merchant status as an all-encompassing type client group, that implies to the merchant.

Who will be responsible for sharing the websites of the Magento webpage as indicated by their parent client site sharing alternatives? If the parent client is qualified for sharing all the sites all things considered the seller can make items for all the accessible sites of the Magento webpage, in any case, the merchant can make items for just doled out the site.

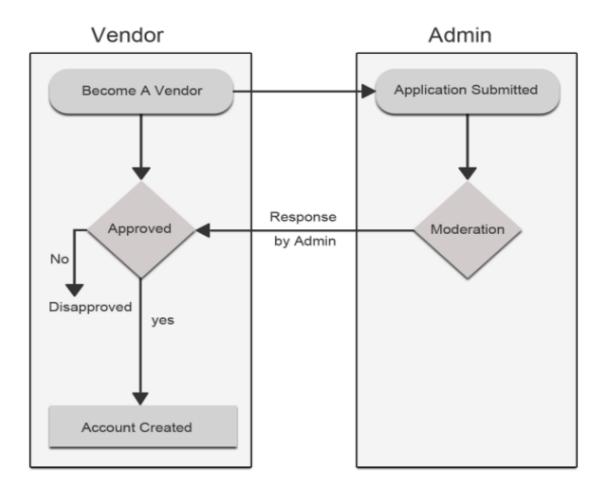

#### 4.2.2 Data flow diagram for Admin, Vendor, and Customer:

The central idea is to implement any characteristic; the various traders would get mutually trading of their commodities approaching the latest market technology. Each consumer will be able to order from the different seller's goods under an individual order.

## This is accomplished within two forms

#### **➤** Merging the Orders

Merging of the orders consists of the order of the various merchant. This additionally incorporates the items of the merchant. Special care to be taken in this case that is only one booking can be performed.

# > Splitting the Orders

Splitting of the orders consists of circumstances, where various vendor's items are submitted in an individual request then unique. Every order is put in, which relies upon several sellers' items attached to the cart.

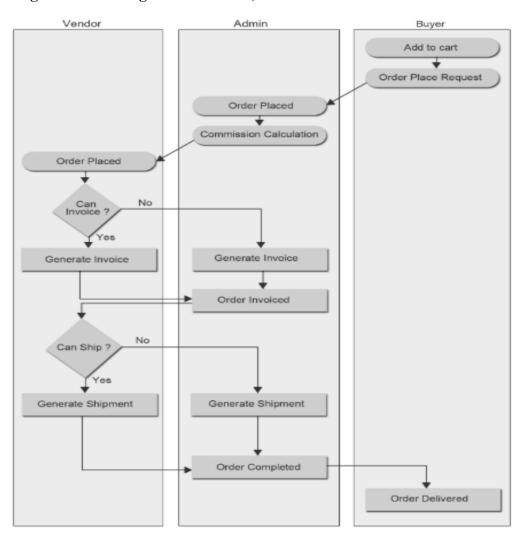

Fig: Data flow diagram for Admin, Customer and vendor.

## 4.3 Database Designs (Tables):

#### 4.3.1 Vendor Table:

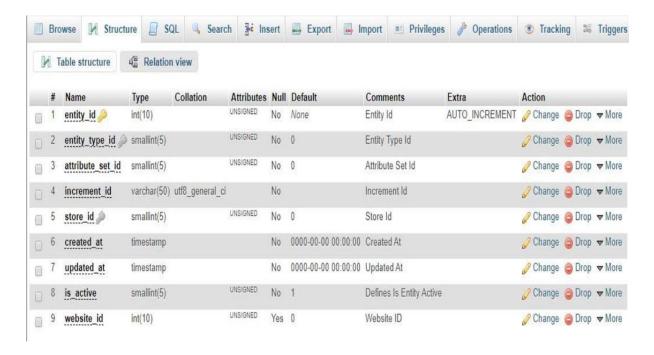

#### 4.3.2 Core Configuration Data:

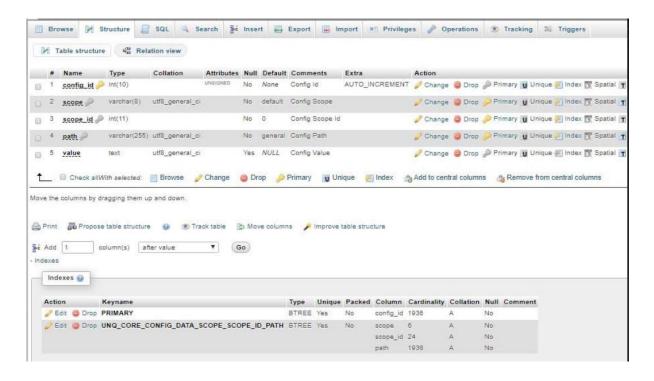

#### 4.3.3 Vendor Products:

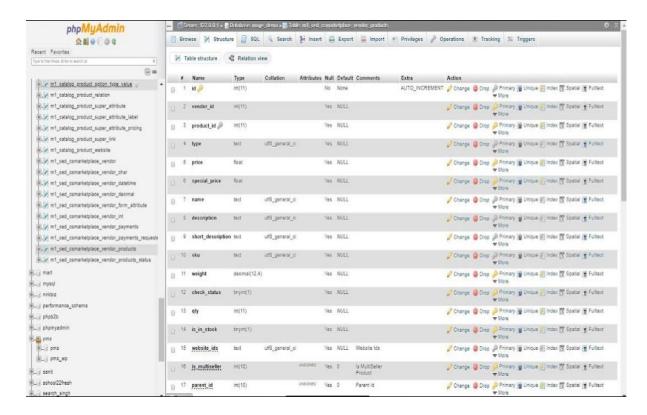

#### **4.3.4 Vendor Products Status:**

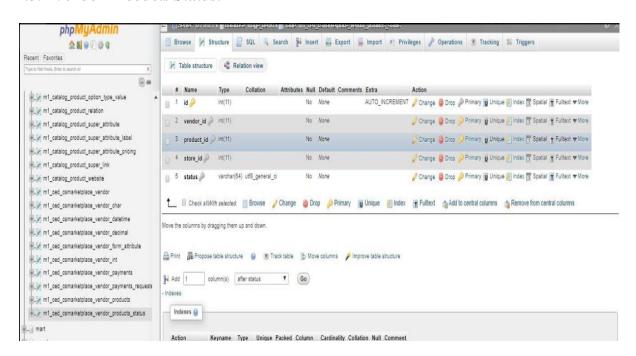

### 4.3.5 Vendor Payment:

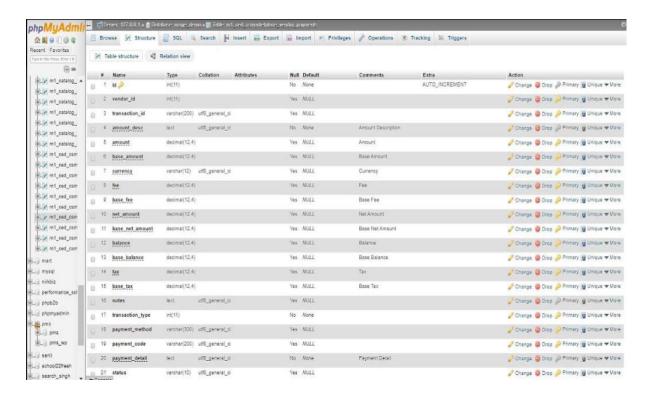

#### **4.3.6 CMS Block:**

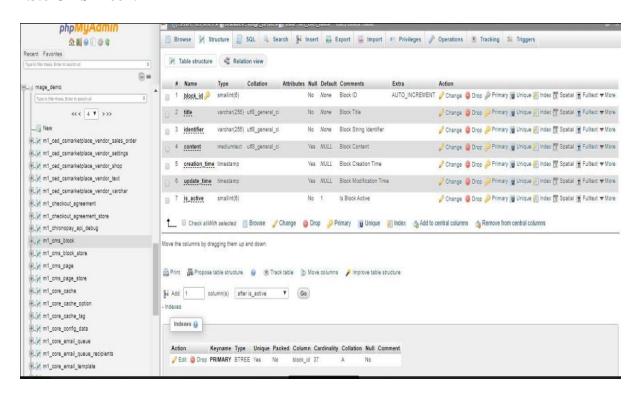

### 4.3.7 Categories Add Section:

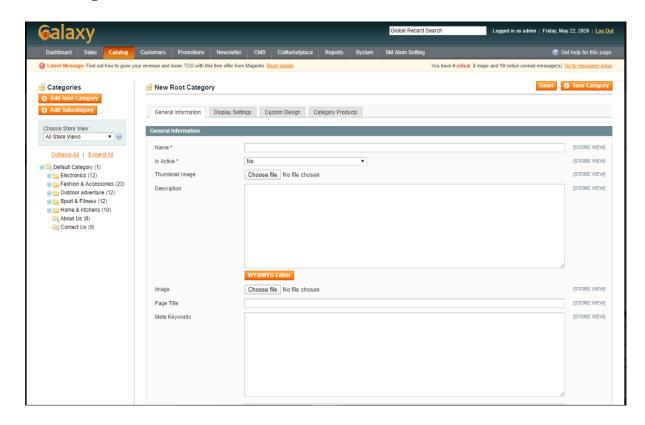

### 4.3.8 Admin Login:

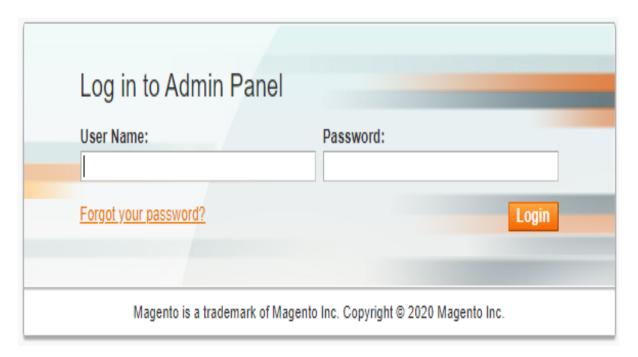

### 4.3.9 Manage Vendors:

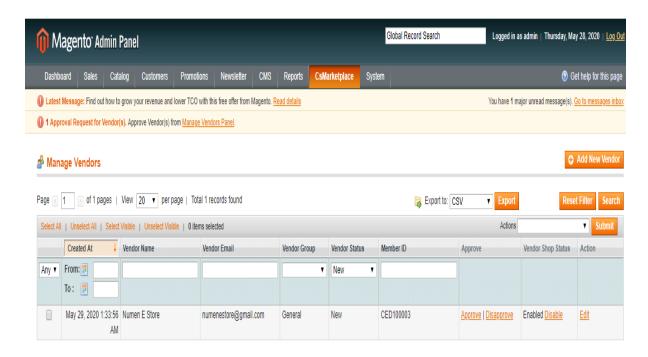

#### 4.3.10 Admin Dashboard:

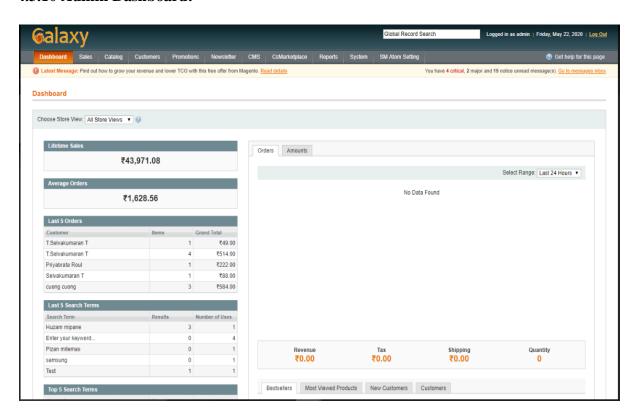

#### 4.3.11 Order Details View:

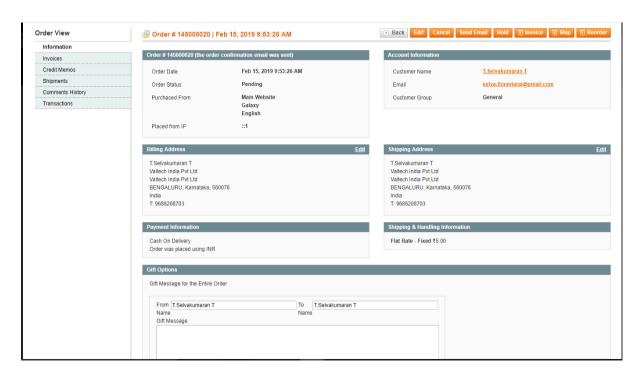

### 4.3.12 Order List (Admin Page):

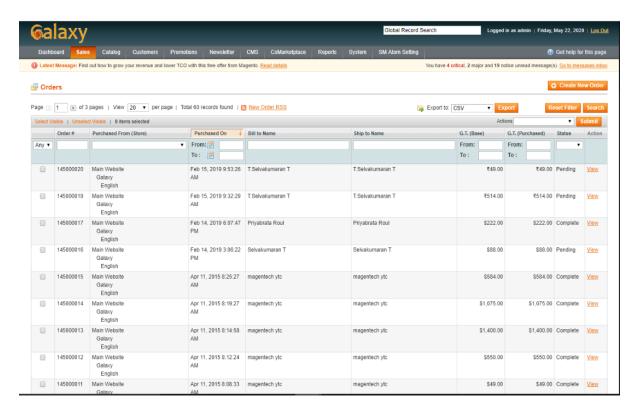

### 4.3.13 User Management:

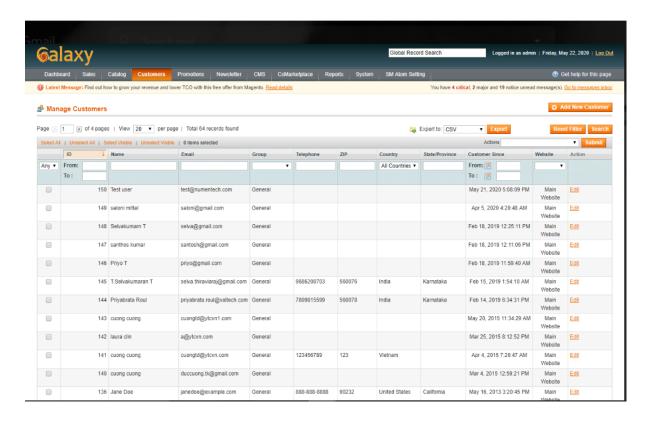

### **CHAPTER 5.0**

### **DETAILED DESIGN**

## **5.1 Use Case Diagrams:**

- Use case portrays the exchanging of messages between the Actor and the System.
- Here an entertainer addresses an affiliation, a man, or a PC program.
- Use case sample charts imply to the necessities regarding each system.
- It describes the outer view of the framework.
- With the help of use case graphs, the Requirements of the structure are watched and seen.

### **Rules of the Use Case Diagram:**

- Determine the system.
- Actors are engaged.
- Each use case offers some advantages to customers.
- Relate use case and on-screen characters.
- Remember that usage cases are easygoing.
- Use cases can be sorted out.

# **5.1.1** Use Case Diagrams for Administrator:

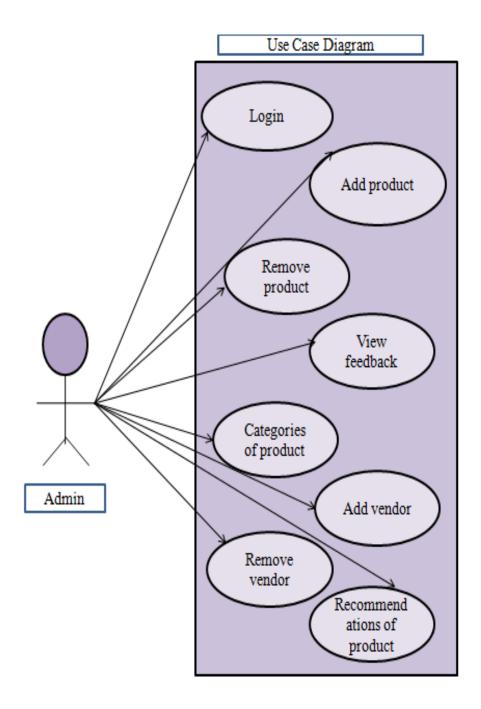

Fig 5.1.1.1 The Use case outline for Admin.

# **5.1.2** Use Case Diagrams for User:

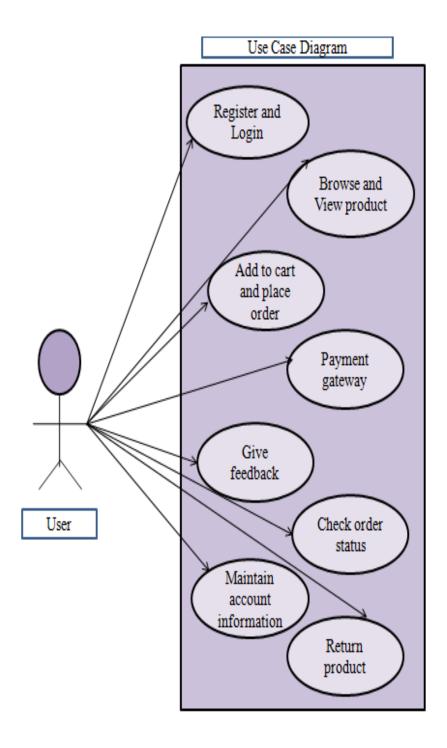

Fig 5.1.2.1 The Use case outline for User.

# **5.1.3** Use Case Diagrams for Vendor:

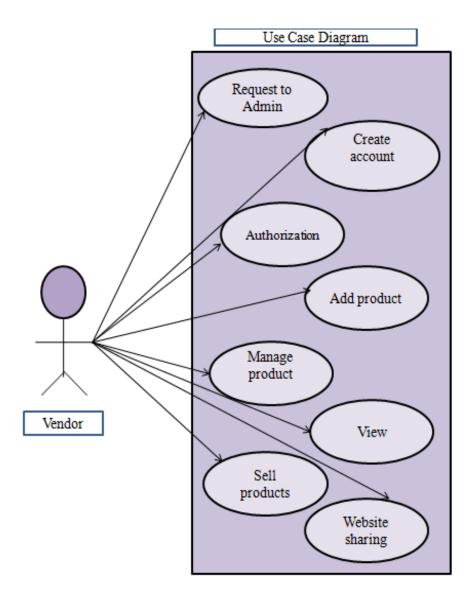

Fig 5.1.3.1 The Use case outline for Vendor.

# **5.1.4 ER Diagrams:**

What is an entity-relationship (ER) graph? An ER graph is a perception of tables inside a database and how they identify with one another. This article contains a couple of ER graphs to assist you with imagining the connection between a bunch of normal Magento database tables.

#### Note:

All through this article, you will see the words join, relationship, and way. These words are completely used to portray how two tables are associated.

# Core Magento ER Diagram

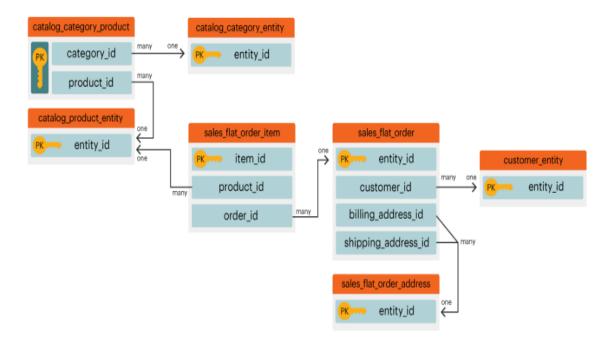

This ER outline speaks to the connections among the center tables inside a Magento database. By review numerous connections without a moment's delay; you can perceive how the information would relate across numerous tables.

The segments beneath contain ER outlines explicit to two tables one after another. To see a graph and it's going with the portrayal, click on the header for that area.

## Customer entity& sales flat order:

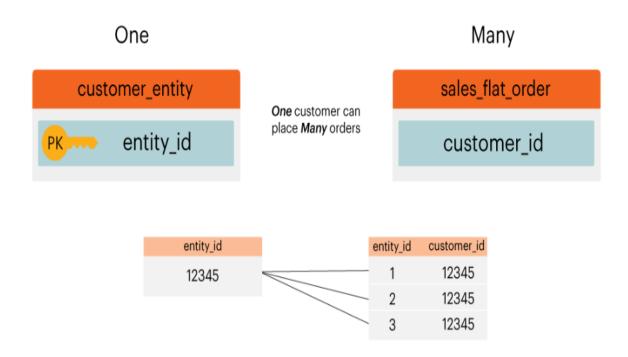

**customer\_entity\_id** does not equal **sales\_flat\_order.entity\_id**. The first can be thought of as a "customer\_id" and the second can be thought of as an "order\_id." You can read more about this in the **entity\_id section** of our "Magento: Common Misconceptions" article.

A

## **CHAPTER 6.0**

### **IMPLIMENTATION**

### **6.1 Screenshots:**

#### 6.1.1 Home Page:

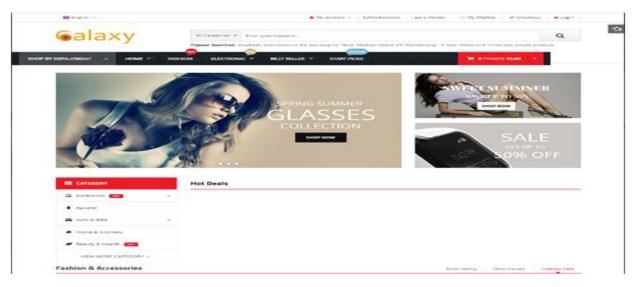

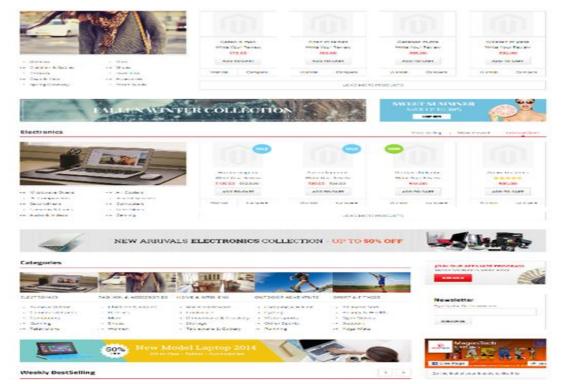

### **6.1.2 Product Page**:

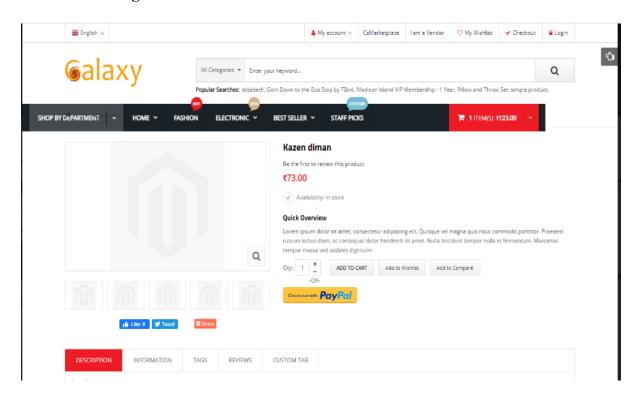

### **6.1.3 Account Information Page:**

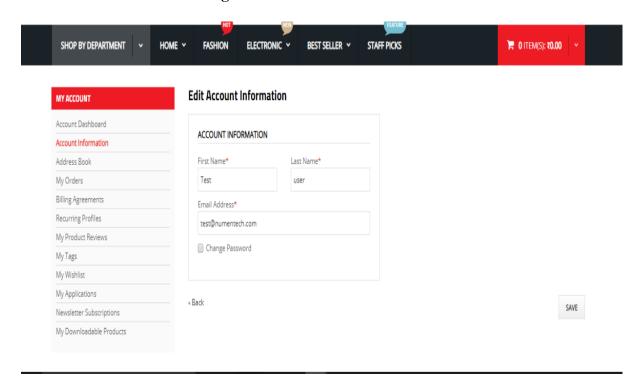

#### **6.1.4 Registration:**

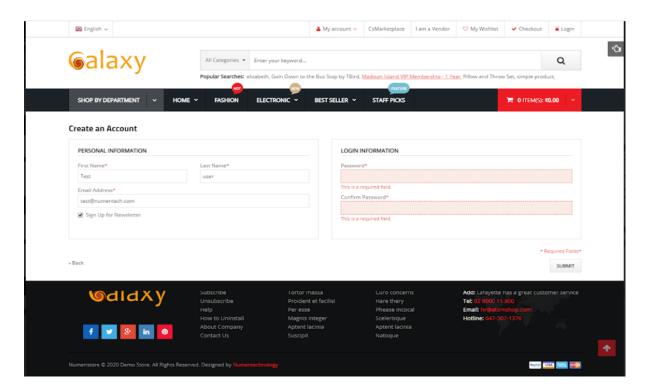

### **6.1.5 Vendor Registration:**

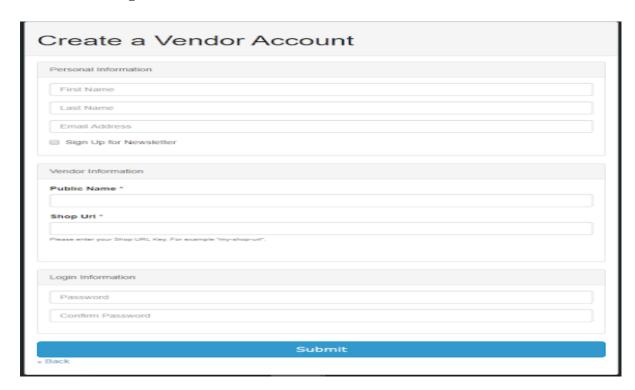

### 6.1.6 Vendor Login:

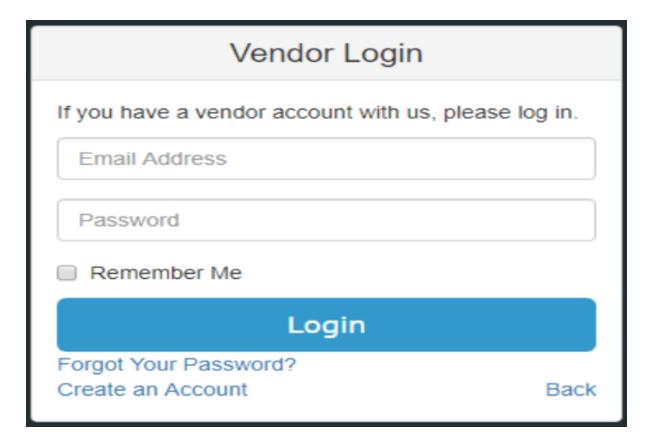

#### **6.1.7 Vendor Registration Success:**

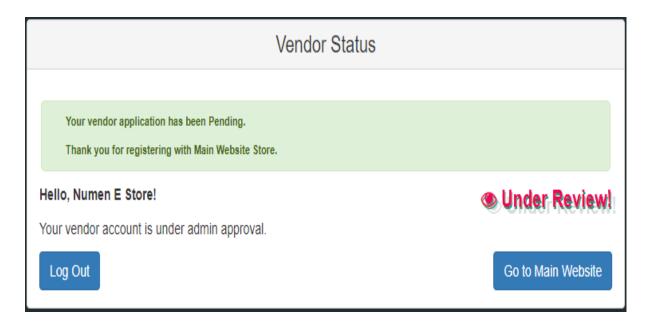

### **6.1.8 Vendor Home Page:**

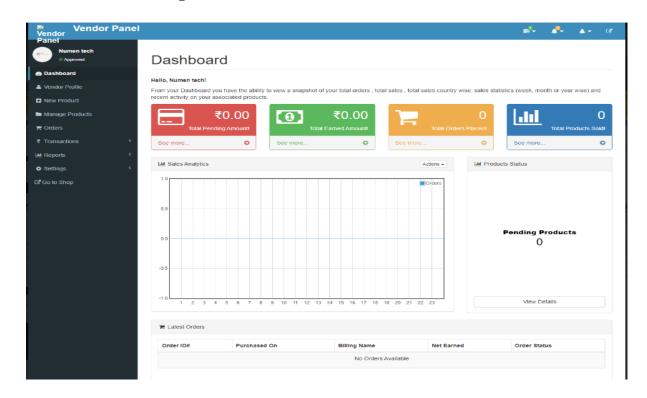

### **6.1.9 Vendor Profile Page:**

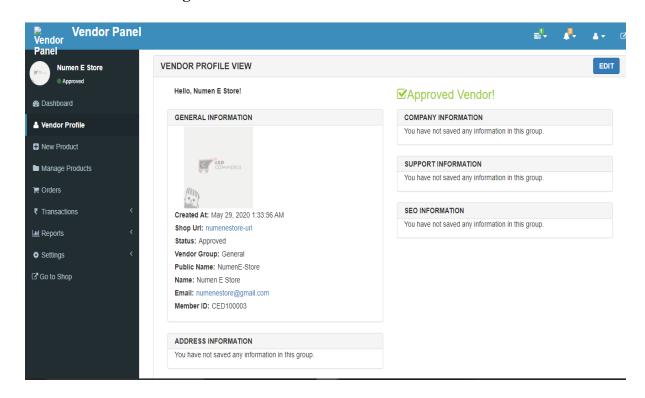

#### **6.1.10 Vendor Product Creation:**

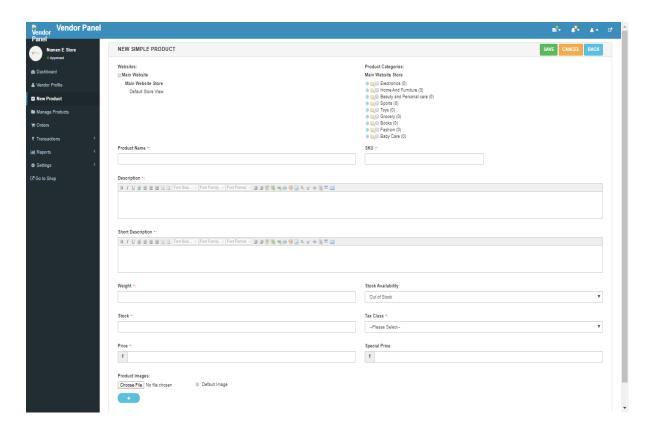

### **6.1.11 Manage Listing:**

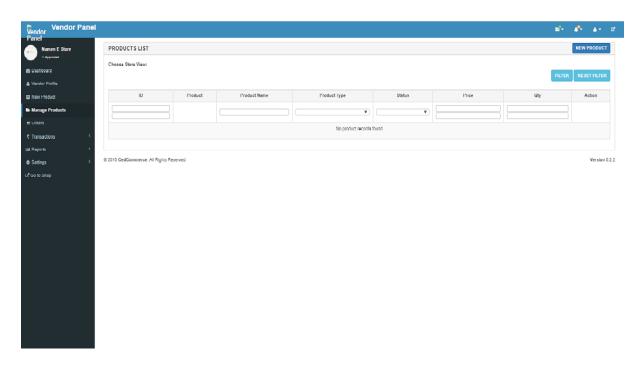

#### 6.1.12 Order List:

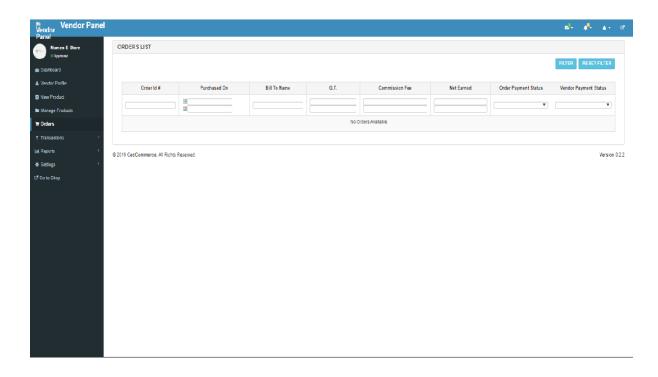

#### **6.1.13 Transaction List:**

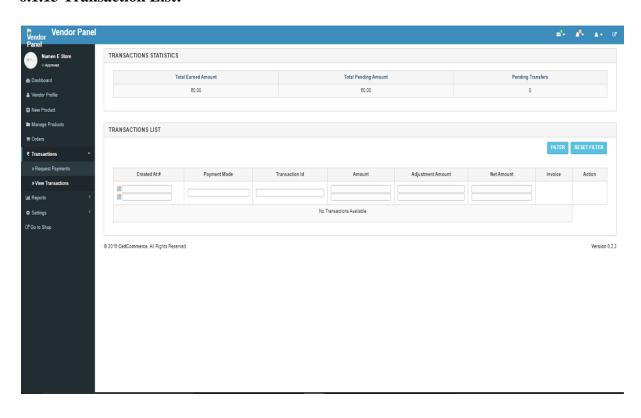

## **6.1.14 Product Reports:**

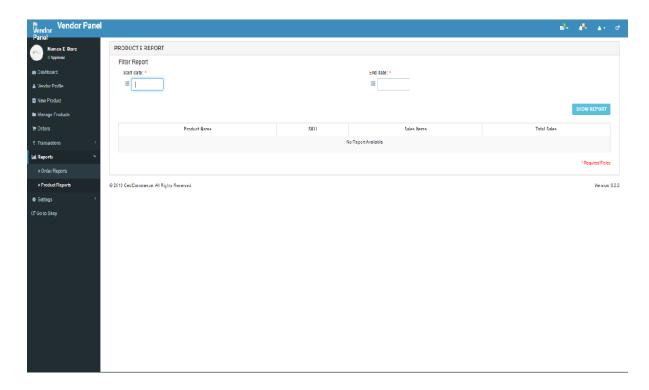

## 6.1.15 Order Reports:

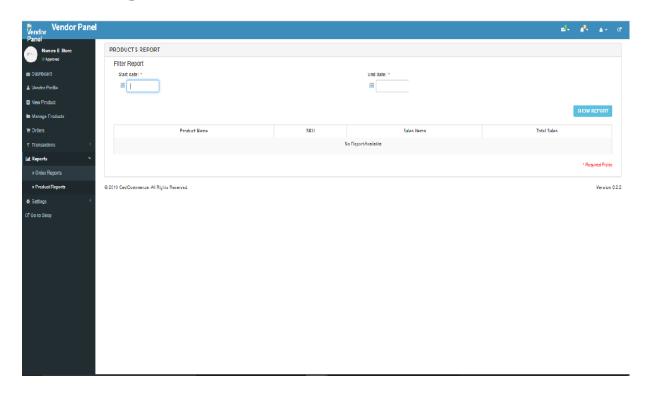

### **6.1.16 Transaction Settings:**

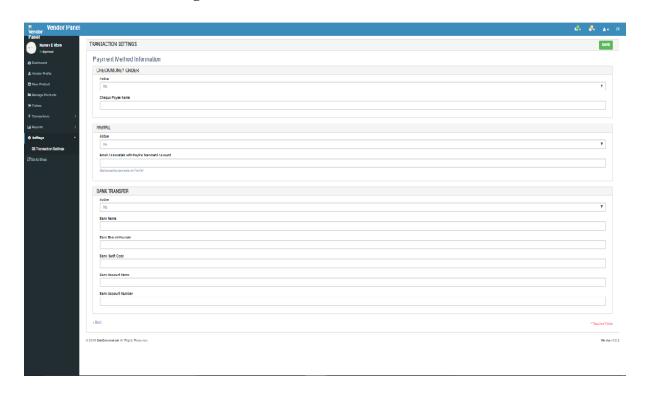

#### **6.1.17 Vendor Product:**

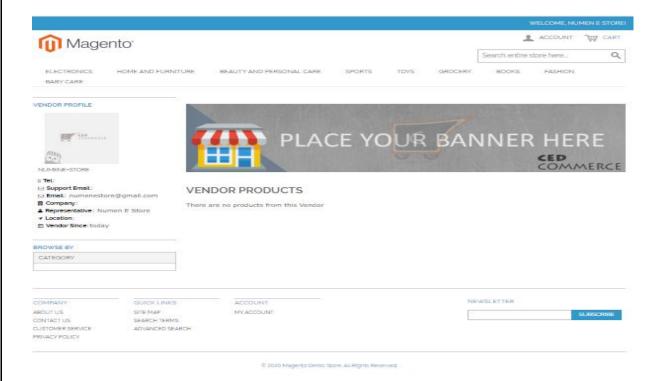

#### CHAPTER 7.0

### **SOFTWARE TESTING**

### 7.1 Testing:

Testing may be subject to the way of life of the organization, however, we generally ensure that we don't force any progressions out except if they've been completely tried against their measurements and are either possibly or altogether more reliable than their predecessors or if nothing else are confronting a similar degree of accomplishment as in the past.

### 7.2 Testing for User Experience:

Controlling analyses for more reliable user-friendly always remains an excellent approach. Particularly at more satisfying client practice. Be that as it may, these tests should come in all around considered and tried with a little gathering of individuals first. We perceive to execute some of those before start disturbing the consumers. So that the tester's feedback would be helpful for future development and also build a better product for the customer.

### 7.3 Testing for Performance:

This is an easy decision. Controlling analyses to extend the change measures, or an ordinary application area and estimations the equivalent are execution tests that should remain purposely execute during the zones of the market to improve. The basic to guarantee you run tests in locales that can produce the best impact at the beginning.

#### Example:

On the off chance that we check the completion rate is at 20% — there's a great deal of opportunity to get better here than you can handle.

### 7.4 White Box Testing:

White-box testing is a testing methodology that assesses the code and the interior construction of a program. White box testing includes functioning at the building of the system. Right if one knows the

internal construction of an item, analyses can be directed to ensure that the inside undertakings executed by the assurance. What's more, every part has been sufficiently operated.

## 7.5 Black Box Testing:

The primary focal point of Behavioral Testing is on the users about the framework as a whole. It is a testing strategy to determine the usefulness of an application or a product outwardly thinking a lot about each internal structure about the information that is being and contrasts to an input and output values.

#### For Example:

At the point when we test a Dropdown list, we click on it and check that it expands and all the normal qualities are appearing in the list.

### 7.6 Test Cases:

| Test _Case_                | Test_Dat                                                                                                    | Expected_Re                                                                                                    | Actual_Res                                                                                                    | Status                                                                                                    |
|----------------------------|----------------------------------------------------------------------------------------------------|----------------------------------------------------------------------------------------------------|----------------------------------------------------------------------------------------------------|----------------------------------------------------------------------------------------------------|
| Description                | a                                                                                                    | sult                                                                                                    | ult                                                                                                    | (Pass/                                                                                                    |
|                            |                                                                                                    |                                                                                                    |                                                                                                    | Fail)                                                                                                    |
|                            |                                                                                                    |                                                                                                    |                                                                                                    |                                                                                                    |
| Navigate to:               |                                                                                                    | Login to the                                                                                                    | Login page                                                                                                    | Pass                                                                                                    |
| http://localhost/ecom/adm  |                                                                                                    | Admin panel                                                                                                    | opened.                                                                                                    |                                                                                                    |
| in                         |                                                                                                    | should open.                                                                                                    |                                                                                                    |                                                                                                    |
| Navigate to:               |                                                                                                    | Home page                                                                                                    | Home page                                                                                                    | Pass                                                                                                    |
| http://localhost/ecom/inde |                                                                                                    | should be                                                                                                    | opened.                                                                                                    |                                                                                                    |
| x.php/                     |                                                                                                    | opened.                                                                                                    |                                                                                                    |                                                                                                    |
| To create user account     | Saloni, D,                                                                                                    | Creation of user                                                                                                    | User account                                                                                                    | Pass                                                                                                    |
| add: First name, Middle    | Mittal,                                                                                                    | account.                                                                                                    | created.                                                                                                    |                                                                                                    |
| name, Last name, E-        | dsm@gmail                                                                                                    |                                                                                                    |                                                                                                    |                                                                                                    |
| mail, Password.            | .com,saloni                                                                                                    |                                                                                                    |                                                                                                    |                                                                                                    |
|                            | 123                                                                                                    |                                                                                                    |                                                                                                    |                                                                                                    |
|                            | Navigate to: http://localhost/ecom/adm in Navigate to: http://localhost/ecom/inde x.php/ To create user account add: First name, Middle name, Last name, E- | Navigate to: http://localhost/ecom/adm in Navigate to: http://localhost/ecom/inde x.php/ To create user account add: First name, Middle name, Last name, E- mail, Password.  a  Navigate to: http://localhost/ecom/inde x.php/  Saloni, D, Mittal, dsm@gmail .com,saloni | Navigate to: http://localhost/ecom/adm in  Navigate to: http://localhost/ecom/inde x.php/  To create user account add: First name, Middle name, Last name, E-mail, Password.  Login to the Admin panel should open.  Home page should be opened.  Creation of user account.  dsm@gmail .com,saloni | Description       a       Login to the Admin panel should open.       Login page opened.         Navigate to:       Home page should open.       Home page opened.         Navigate to:       Home page should be opened.       Opened.         http://localhost/ecom/inde x.php/       Saloni, D, opened.       Creation of user account account.       User account created.         To create user account add: First name, Middle name, Last name, E-mail, Password.       dsm@gmail created.       created. |

| 04 | To login:  Enter email and password  Select product and move to cart                                      | dsm@gmail .com and saloni123  Any product                     | Login to the Home page.  Product should add to cart. | Home page opened.  Product added to cart. | Pass Pass |
|----|----------------------------------------------------------------------------------------------------|---------------------------------------------------------------|------------------------------------------------------|-------------------------------------------|-----------|
| 06 | To logout:  Click on the logout button                                                                    | Select log<br>out option                                      | Logout of the user account.                          | Logged out                                | Pass      |
| 07 | To create vendor account:  Enter First name, Middle name, Last name, Public name, Shop Url and Password   | Shruthi, G,<br>Goyal,<br>Vendor,<br>product1-<br>url,shruth12 | Creation of vendor account                           | Vendor<br>account<br>created              | Pass      |
| 08 | To vendor login:  http://localhost/ecom/inde x.php/csmarketplace/acco unt/login/ Enter email and password | Vendor123 @gmail.co m and vendor123                           | Login to the vendor dashboard.                       | Dashboard opened.                         | Pass      |

### **CHAPTER 8.0**

### **CONCLUSION**

Web development through the internet has lead to the evolution of eCommerce. It has now become a key component of many organizations in the growth of their businesses. Ecommerce web site development is an essential requirement for online promotion nowadays. eCommerce development solutions aim to extend the online presence of the website by giving a smooth and secure shopping experience.

The significant number of the eCommerce system structures offer an exceptional commitment to key arranging, incorporating these models into the conventional item, cost, and advancement system can give a progressively complete examination of the technique.

#### Some of the online trading approaches are:

- → Use of the web to grow new item and administrations routinely
- → Help clients to pick online merchant by empowering standard snippets of data.
- → Prepare one to work in a rising cost serious commercial center.
- → Emphasize item marks that identify with understanding over realities.
- → Develop client-driven promoting applications.

Website design signifies one way that helps the customer to differentiate brands and allow leaders in retail to out and capture more of the market. Last but not the least; eCommerce has switched some relevant value of the term, but a sign of every nation's economic position creating a new economic model.

### **CHAPTER 9.0**

### **FUTURE ENHANCEMENTS**

In India, individuals lean toward shopping on the web nowadays as opposed to visiting the physical store. The installment includes that are shrewd and secure just as the money down (COD), which makes the installment, considerably progressively, more secure with issue free transportation, simple returns, and connect. Elements like quickening web get to, amazing infiltration of cell phones, and hearty speculation has prompted the development of the trade centers and the modern predictions to hold anything to move on. India in transit upon turning into the quickest developing internet business showcase.

Let us look at the turn of events or development of this online business area in India. We have explicitly gathered significant information from over the web after examination and the surmising of data gained from genuine sources. In the year 2013, around 8 million individuals have been shopping on the web. What's more, the most fascinating element is that they have done shopping from a portion of the major internet shopping destinations. What's more, the number 8 million had ascended to around 100 million constantly 2016. The new customers (client base) bookkeeping to around half originated from the level one and level two towns of India. Today, we can gladly say that India is one of the spots where web-based shopping has been blasting and will keep on doing as such. This implies internet shopping has a ton of possibilities later on.

Expanding web and portable entrances, developing agreeableness of online installments and positive socioeconomics has given the internet business area in India an exceptional chance to in a general sense modify the practice in which companies connect with their customers. Because of this advanced insurgency, the internet business area in India has become multiple times its size. Then again, versatile trade (m-business) is becoming quickly as a steady and secure enhancement to the online business industry. Shopping on the web through cell phones is ending up being a distinct advantage, and industry pioneers accept that m-trade could contribute up to 70% of their absolute incomes.

# **CHAPTER 10.0**

## **BIBLIOGRAPHY**

- www.google.com
- www.wikipedia.com
- <a href="https://cedcommerce.com/docs/marketplace-work-flow">https://cedcommerce.com/docs/marketplace-work-flow</a>
- https://en.wikipedia.org/wiki/E-commerce